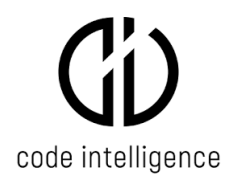

Published 19<sup>th</sup> May 2021

# CI Fuzz Hardware and Software Technical Prerequisites

# **1. Introduction**

This document details the typical and required prerequisites for running CI Fuzz as part of a secure testing and development process.

CI Fuzz is modular and flexible and can be deployed in a number of different topologies and environments to best suit the software development process and lifecycle. This document details the most common deployment approaches.

# **3. Deployment Scenarios**

#### ● **Scenario 1** – **All-in-one Developer Machine**

All CI Fuzz services and the Software Under Test run on a developer/test machine.

#### ● **Scenario 2 and 2b** – **Shared/Centralized Fuzz Test Server**

The software under test runs with the CI Fuzz server daemon (and agent for java-based systems) on a centralized/dedicated test environment. A Full Fuzz Test Developer Machine is used to create fuzz tests and use full debugging, or a Standard Developer Machine is used to view and start tests via the web client.

#### **● Scenario 3 (Optional) - Fuzzing Agent for Java**

For java-based Software Under Test it is possible to externalize the java agent from the shared / centralised test server to be deployed with the java application in-situ. This allows for very simple fuzz testing deployment as the original build process is not affected by the fuzz testing and also allows fuzzing of microservice architectures.

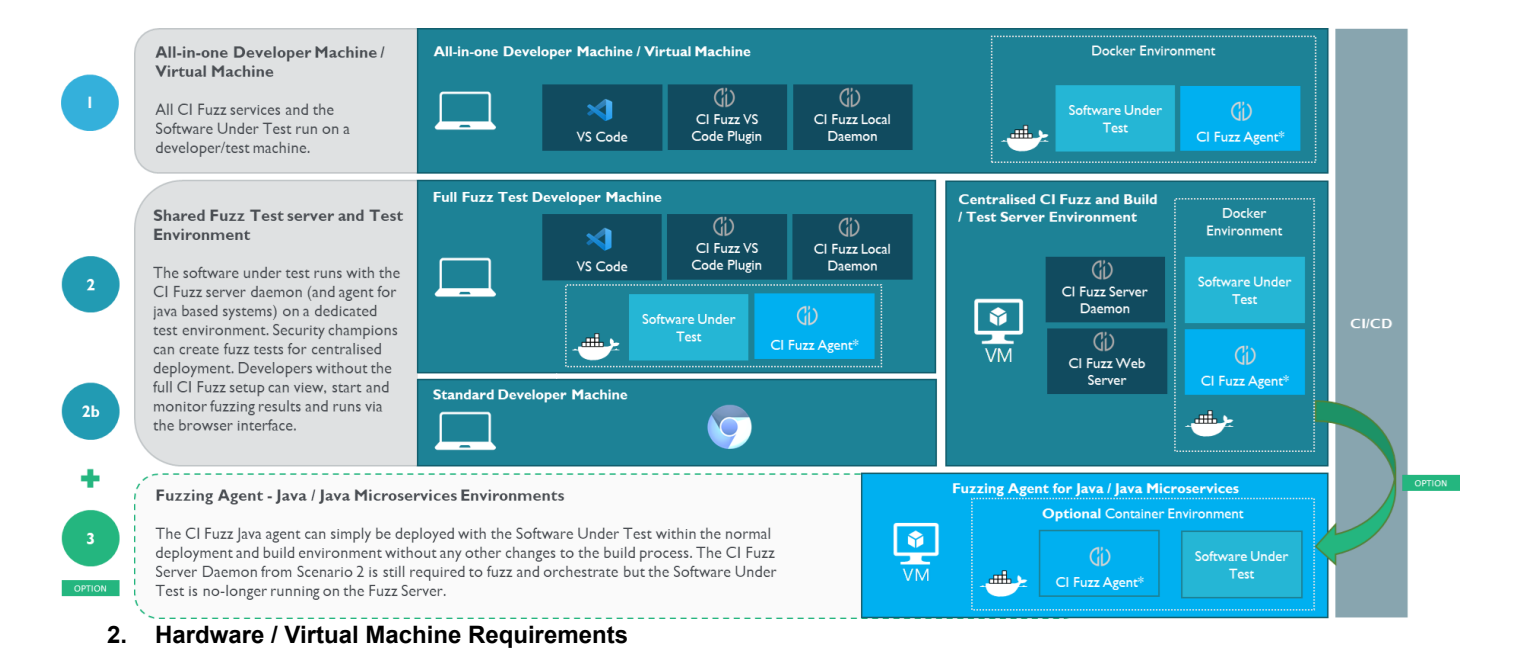

As a general guidance the hardware needs to be capable to performantly run and build the Software Under Test. CI Fuzz adds an additional resource level on-top of the software under test and developer tools in particular while running fuzzing tests (these typically generate thousands of requests per second to the software under test)

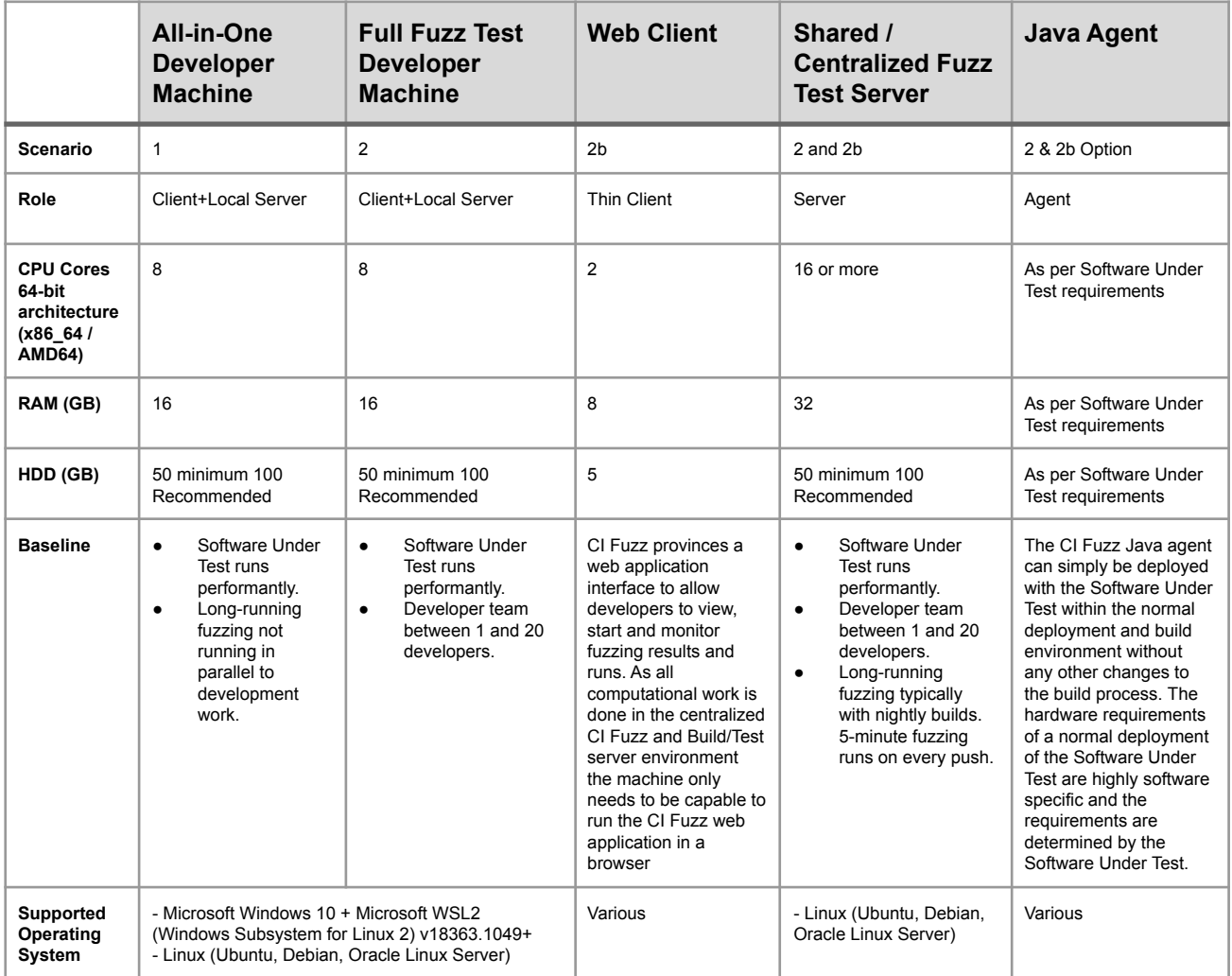

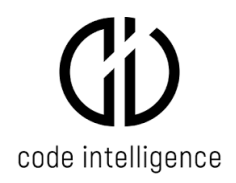

# **3. Software Requirements and Versions**

# **3.1. Scenario 1: All-in-one Developer Machine**

The following section describes the operating system and other software components supported or required in order to correctly run CI Fuzz.

# **3.1.1. Supported Operating Systems**

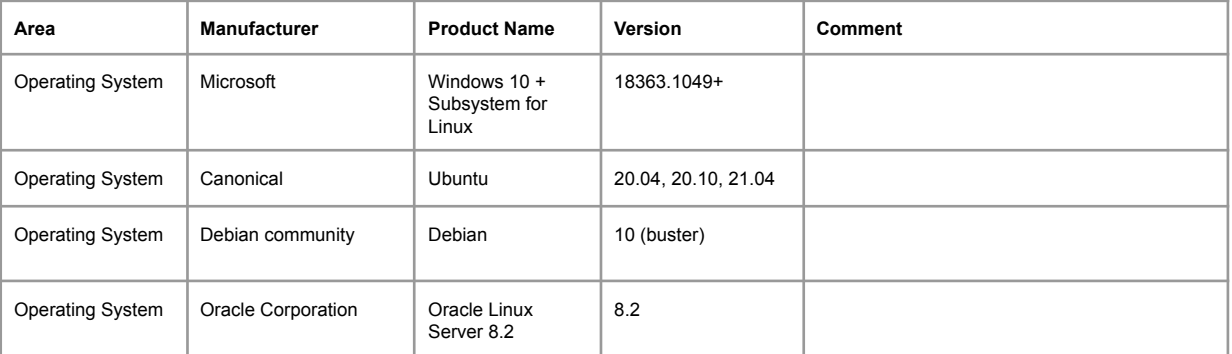

#### 3.1.2. **Required Software**

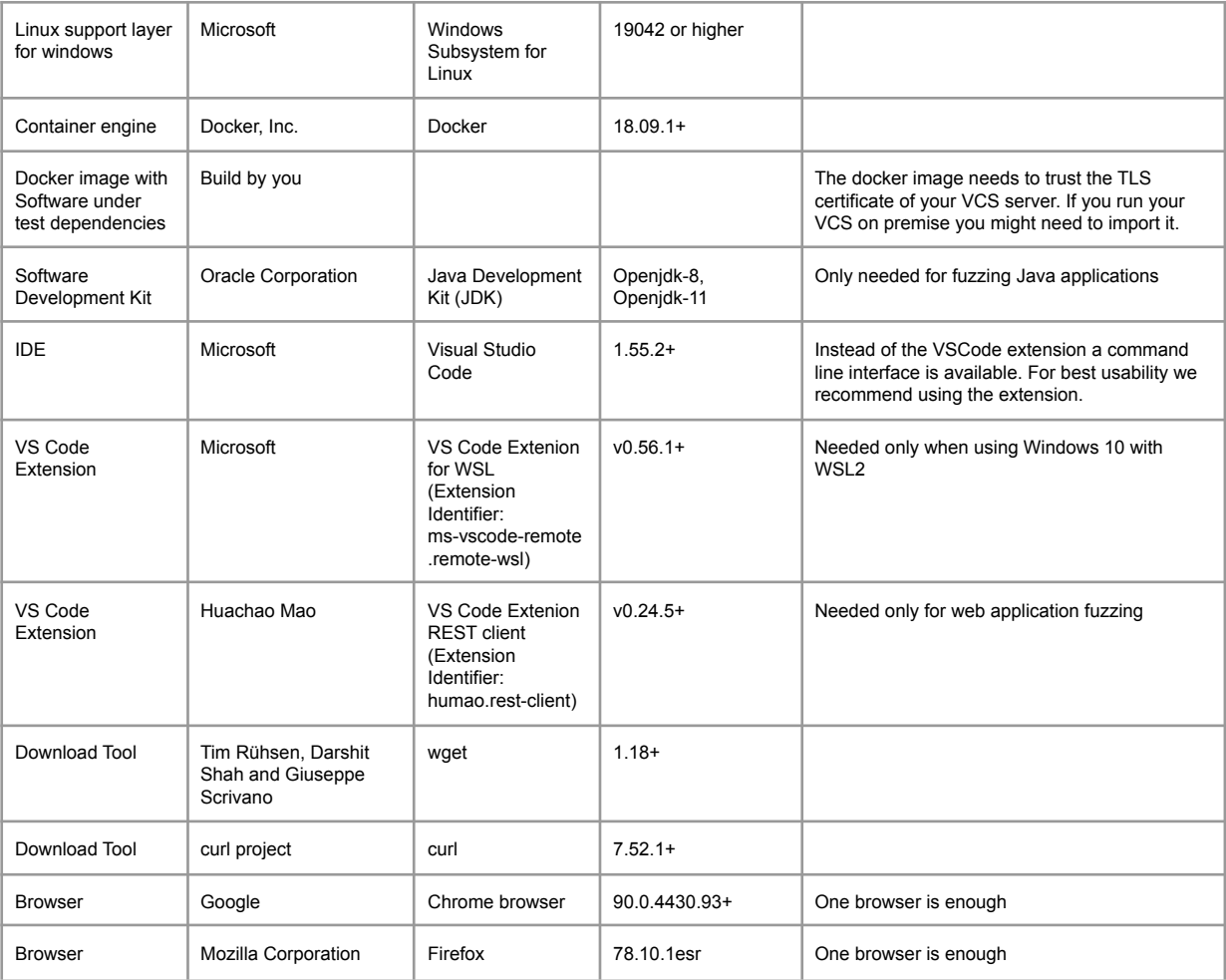

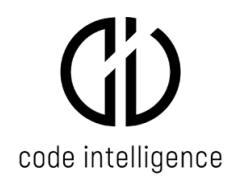

# **3.1.3. Required Access and Permissions**

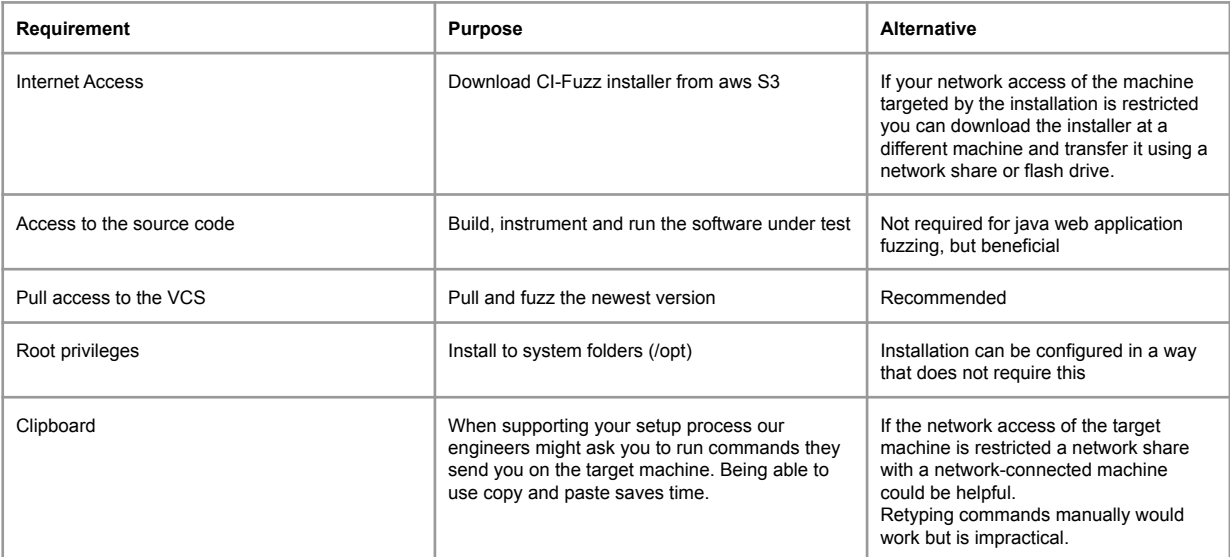

# **3.2. Scenario 2: Shared/Centralized Fuzz Test Server**

# **3.2.1. Supported Operating Systems**

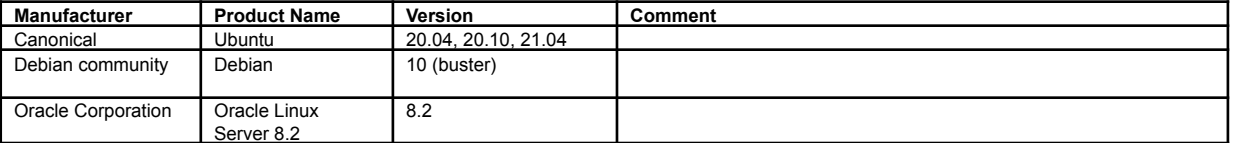

# 3.2.2. **Required Software**

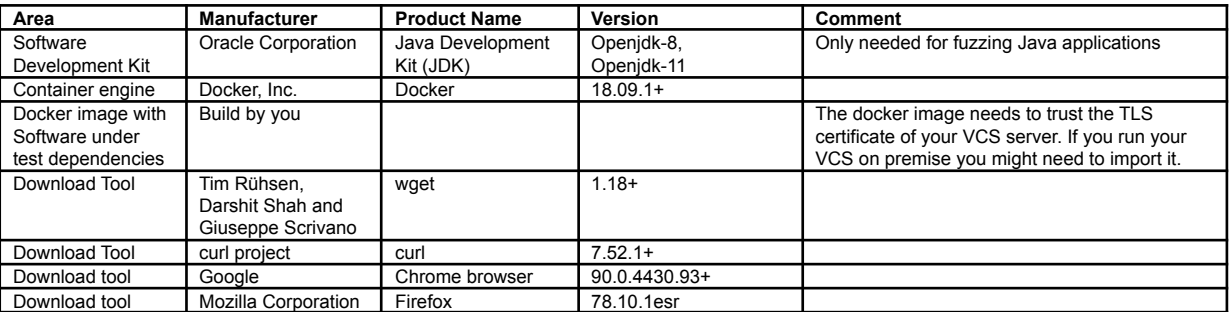

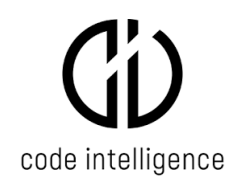

#### 3.2.3. **Required Access and Permissions**

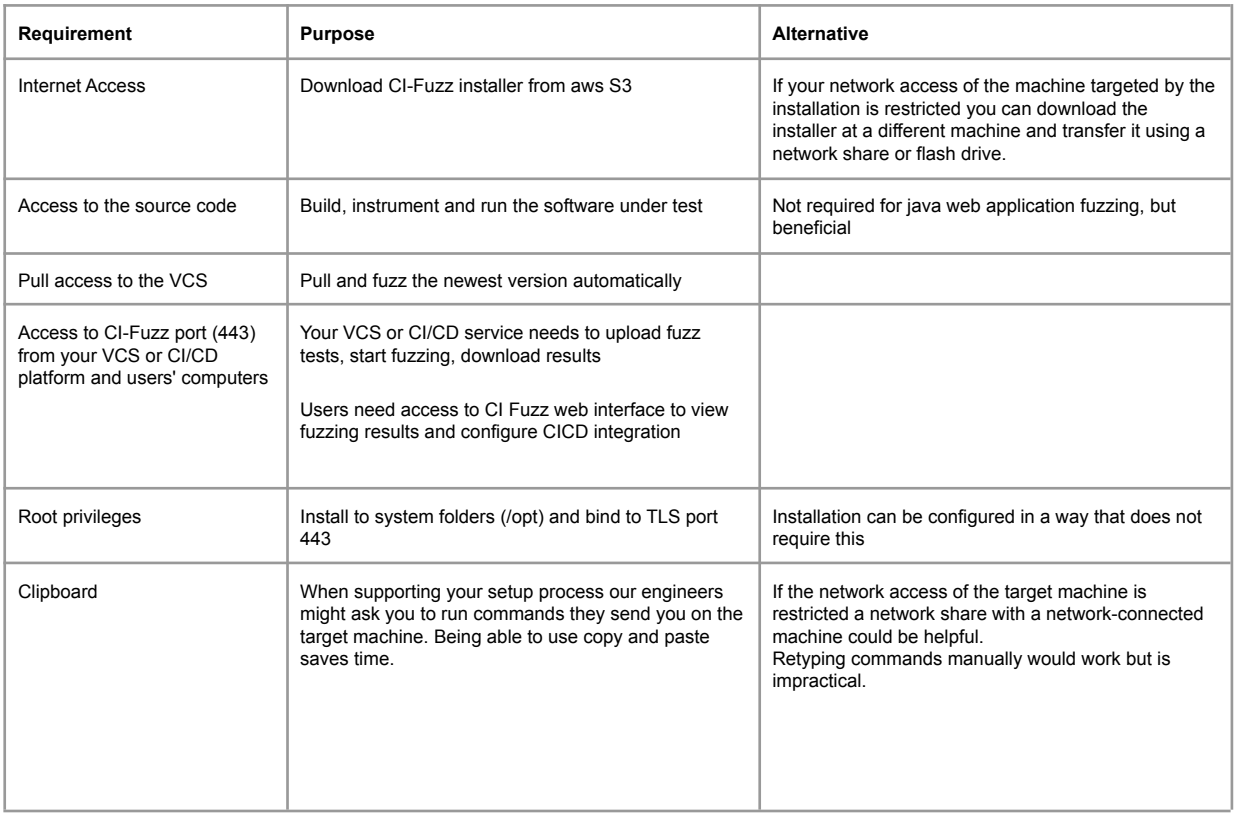

#### 3.2.4. **Fuzz Test Developer Machine**

The requirements for the Fuzz Test Developer Machine are the same as described in scenario 1.

#### 3.2.5. **Scenario 2b: Web client Access**

Developers without the full CI Fuzz setup can view, start and monitor fuzzing results and runs via the browser interface.

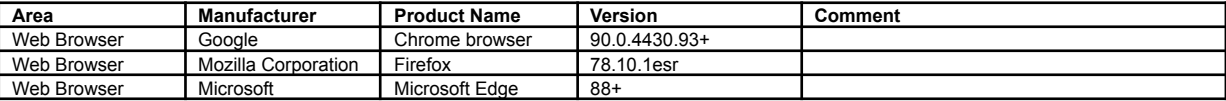

#### 3.3. **Scenario 3 (Optional) - Fuzzing Agent for Java**

The CI Fuzz Java agent can simply be deployed with the Software Under Test within the normal deployment and build environment without any other changes to the build process. The deployment needs to contain all dependencies of the software under test.

In case when fuzzing input is delivered to the Java application using HTTP requests (recommended), all anti-automation measures like restrictions on the number of HTTP requests that can be sent to the application over a period of time, captcha etc. must be disabled before starting fuzzing.

The information in this guide is meant for guidance purposes only and is correct at time of publishing but may be subject to change without notice at any time.